# CSSE 220 Day 2

Class, Objects, and Methods in Java UML Class Diagram Basics

# Your questions about ...

- The syllabus
- Java
- etc.

Could everyone checkout and commit the HW1 project?

## Announcements

- Please do not sit in the back row or on the far right side of the room.
- Please consider making your picture on ANGEL visible to students in your courses.
  - □ Home  $\rightarrow$  Preferences (wrench icon)  $\rightarrow$  Personal info
- If you want all of your ANGEL mail to also go to your regular mail, too, you can set it that way.

• Home  $\rightarrow$  Preferences  $\rightarrow$  System Settings

 You can subscribe to the ANGEL discussion forums. (From the Communicate menu)

# More announcements

### Cell Phones

- please set ringers to silent or quiet.
  - Minimize class disruptions.
  - But sometimes there are emergencies.
- Personal needs
  - If you need to leave class for a drink of water, a trip to the bathroom, or anything like that, you need not ask me. Just try to minimize disruptions.

Please be here and have your computer up and running by class time as best you can.

# Bonus points for reporting bugs

- In the textbook
- In any of my materials.
- Use the Bug Report Forum on ANGEL
- More details in the Syllabus
- New edition of the text, so I'll probably mess up some page numbers...
- Subscribe to the discussion forums on ANGEL

# Some major emphases of 220

### Reinforce from 120:

- Procedural programming (functions, conditionals, loops, etc)
- Using objects

### Object-Oriented Design

- Major emphasis on interfaces
- GUI programming using Java Swing
- UML class diagrams

### Software Engineering concepts

### Data Structures

- Introduce algorithm efficiency analysis
- Abstract data types
- Specifying and using standard data structures
- Implementing simple data structures (lists)
- Recursion

### Sorting and searching algorithms

as examples for the above

# What will I spend my time doing?

- Small programming assignments in class
- Larger programming problems, mostly outside of class
  - Exploring the JDK documentation to find the classes and methods that you need
  - Debugging!
  - Reviewing other students' code
- Reading (a lot to read at the beginning; less later)
  - Thinking about exercises in the textbooks
  - Some written exercises, mostly from the textbook
- Discussing the material with other students

# Identifiers (Names) in Java

- The rules:
  - Start with letter or underscore (\_)
  - Followed by letters, numbers, or underscores
- The conventions:
  - variableNamesLikeThis
  - o methodNamesLikeThis(...)
  - ClassNamesLikeThis

# Variables in Java

- Like C:
  - o int xCoordinate = 10;

But Java catches some mistakes: int width, height, area; area = width \* height;

What does this do in C?

 Java will detect that width and height aren't initialized!

# Using Objects and Methods

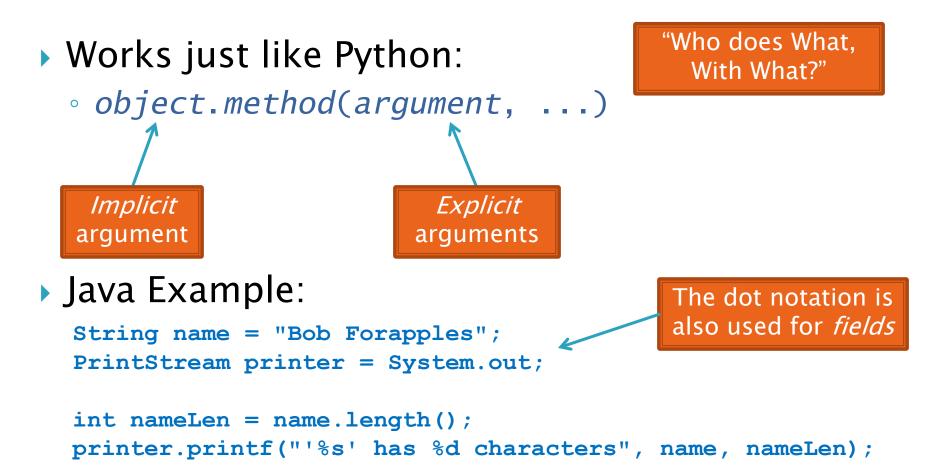

### Separating Use from Implementation

- Can use methods of an object without knowing how they are implemented
  - Recall zellegraphics from csse 120:
     line.setWidth(5)

# UML Class Diagram

### Shows the:

- Attributes

   (data, called fields in Java) and
- Operations

   (functions, called methods in Java)
   of the objects of a class
- Does not show the implementation
- Is not necessarily complete

**Methods** 

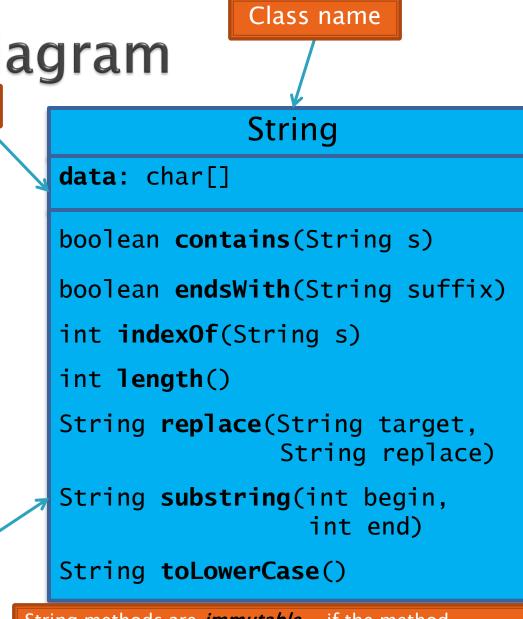

String methods are *immutable* – if the method produces a String, the method *returns* that String rather than mutating (changing) the implicit argument

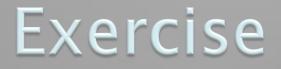

Checkout ObjectsAndMethods from SVN Work on UsingStrings.java

# **Passing Parameters**

- Arguments can be any expression of the "right" type
  - See example...
- What happens if we try to give substring() an explicit argument that isn't a number?
  - How does the compiler know that rhit.length() evaluates to a number?
  - What's the return type of length()?
- Static types help the compiler catch bugs.
  - Important in large programs

```
String rhit = "Rose-Hulman";
System.out.println("Rose");
System.out.println(rhit.substring(0, 4));
System.out.println(rhit.substring(0, 2+2));
System.out.println(rhit.substring(0, rhit.length() - 7));
System.out.println("Rose-Hulman".substring(0, 4));
```

# **Primitive types**

| Primitive Type | What It Stores                             | Range                                              | 1                  |
|----------------|--------------------------------------------|----------------------------------------------------|--------------------|
| byte           | 8-bit integer                              | -128 to 127                                        | - 1                |
| short          | 16-bit integer                             | -32,768 to 32,767                                  | - 1                |
| int            | 32-bit integer                             | -2,147,483,648 to 2,147,483,647                    | - 1                |
| long           | 64-bit integer                             | $-2^{63}$ to $2^{63} - 1$                          | - 1                |
| float          | 32-bit floating-point                      | 6 significant digits ( $10^{-46}$ , $10^{38}$ )    | - 1                |
| double         | 64-bit floating-point                      | 15 significant digits ( $10^{-324}$ , $10^{308}$ ) | - 1                |
| char           | Unicode character                          |                                                    | - 1                |
| boolean        | Boolean variable                           | false and true                                     | - 1                |
|                |                                            |                                                    |                    |
|                |                                            |                                                    |                    |
|                | Most common<br>number types i<br>Java code | n<br>1-34                                          | Cop<br>Add<br>rese |

#### igure 1.2

he eight primitive ypes in Java

ht © 2006 Pearson n–Wesley. All rights 05d.

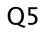

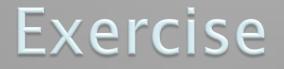

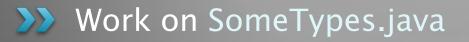

# **Constructing Objects**

- left, top, width, height

  Example:
  Rectangle box = new Rectangle(5, 10, 20, 30);
- Several steps are happening here:
  - 1. Java reserves space for a *Rectangle* object
  - 2. Rectangle's *constructor* runs, filling in slots in object
  - 3. Java reserves a variable named *box*
  - 4. box is set to refer to the object

# Accessors and Mutators

### Accessor methods

- Get a value from an object
- Examples:
  - box.getHeight()
  - box.getWidth()

### Mutator methods

- Change the state of an object (i.e., the value of one or more fields)
- Examples:
  - box.translate(10, 20)
  - box.setSize(5, 5)

Tip: Use mutators with care!

# Reminder: In all your code:

- Write appropriate comments:
  - Javadoc comments for public fields and methods.
  - Explanations of anything else that is not obvious.
- Give self-documenting variable and method names:
  - Use name completion in Eclipse, Ctrl-Space, to keep typing cost low and readability high.
- Use Ctrl-Shift-F in Eclipse to format your code.
- Take care of all auto-generated TODO's.
  - Then delete the TODO comment.
- Correct ALL compiler warnings. Quick Fix is your friend!

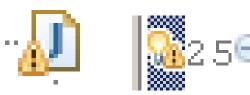

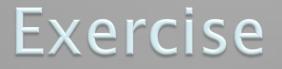

#### Finish quiz and pass it in Continue working on homework

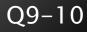